## **AVAYA 9608 SIP DESKPHONE INSTRUCTIONS**

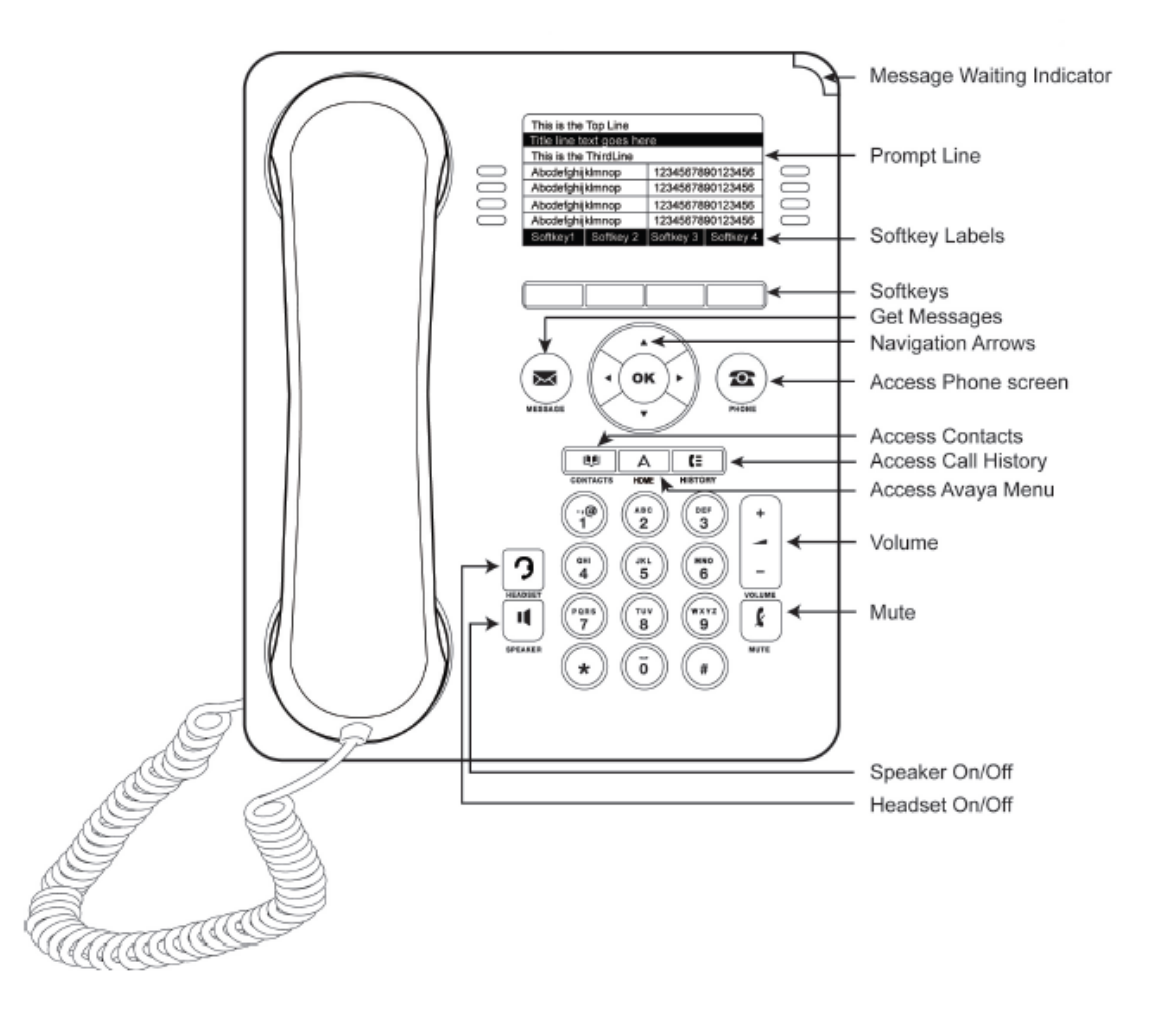

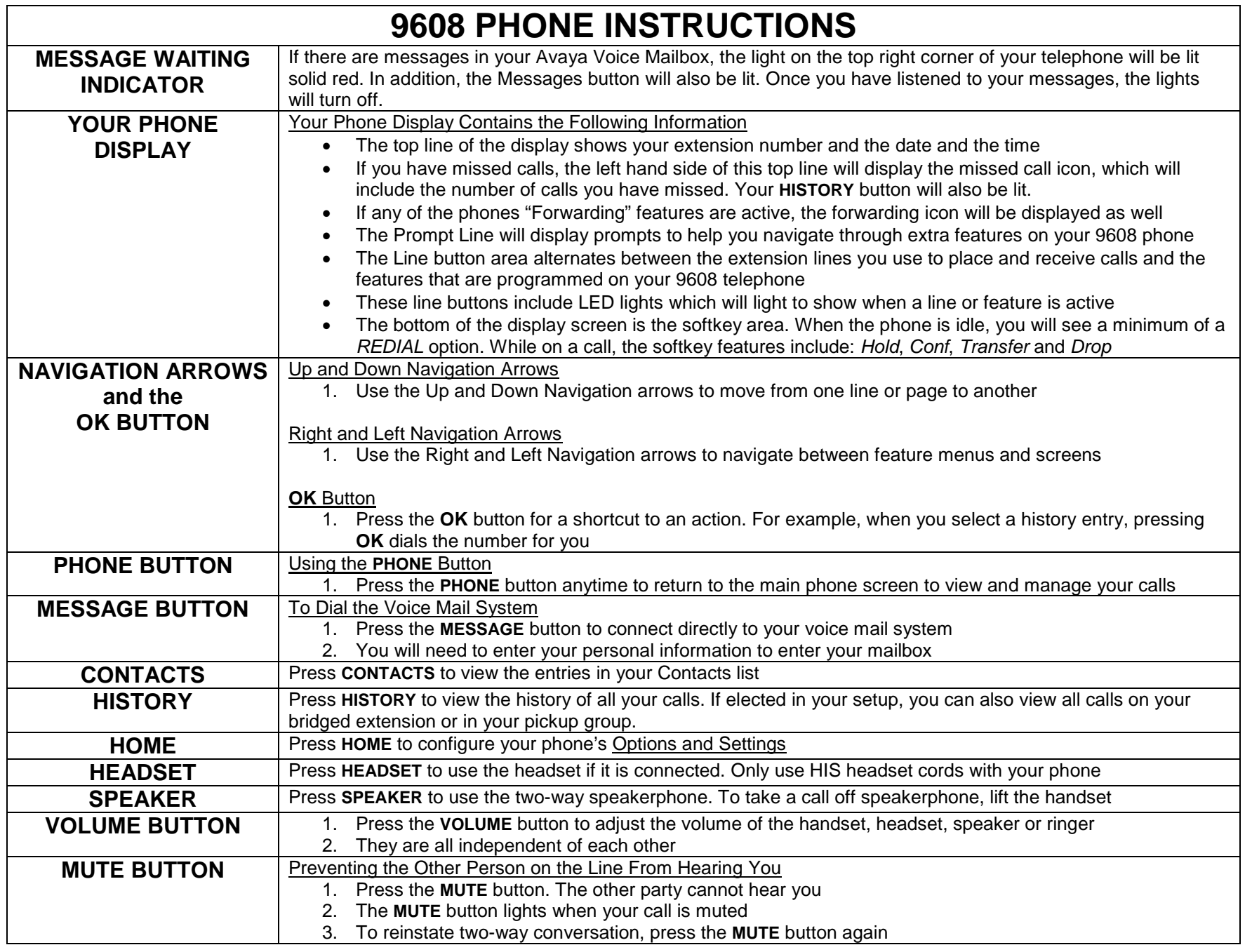

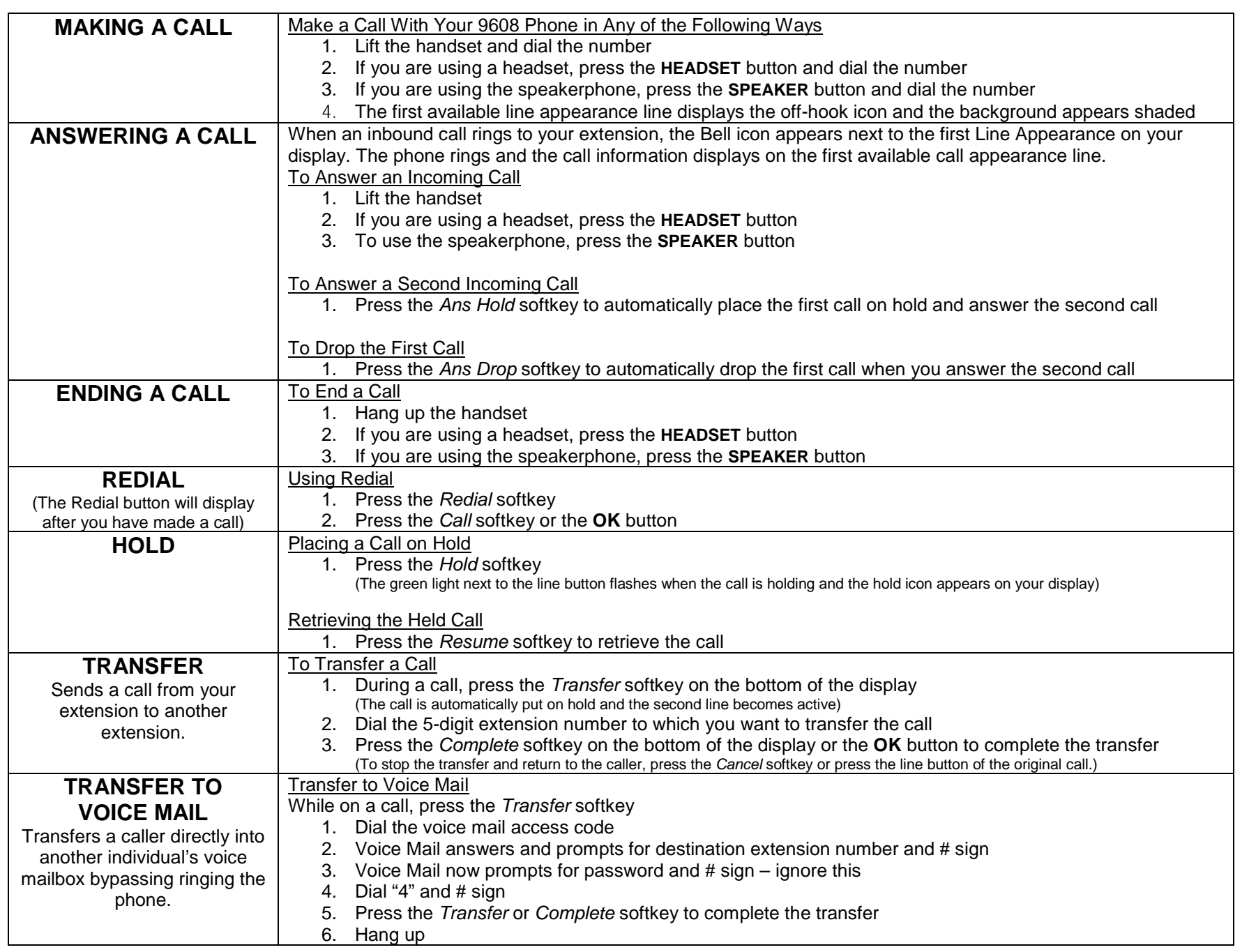

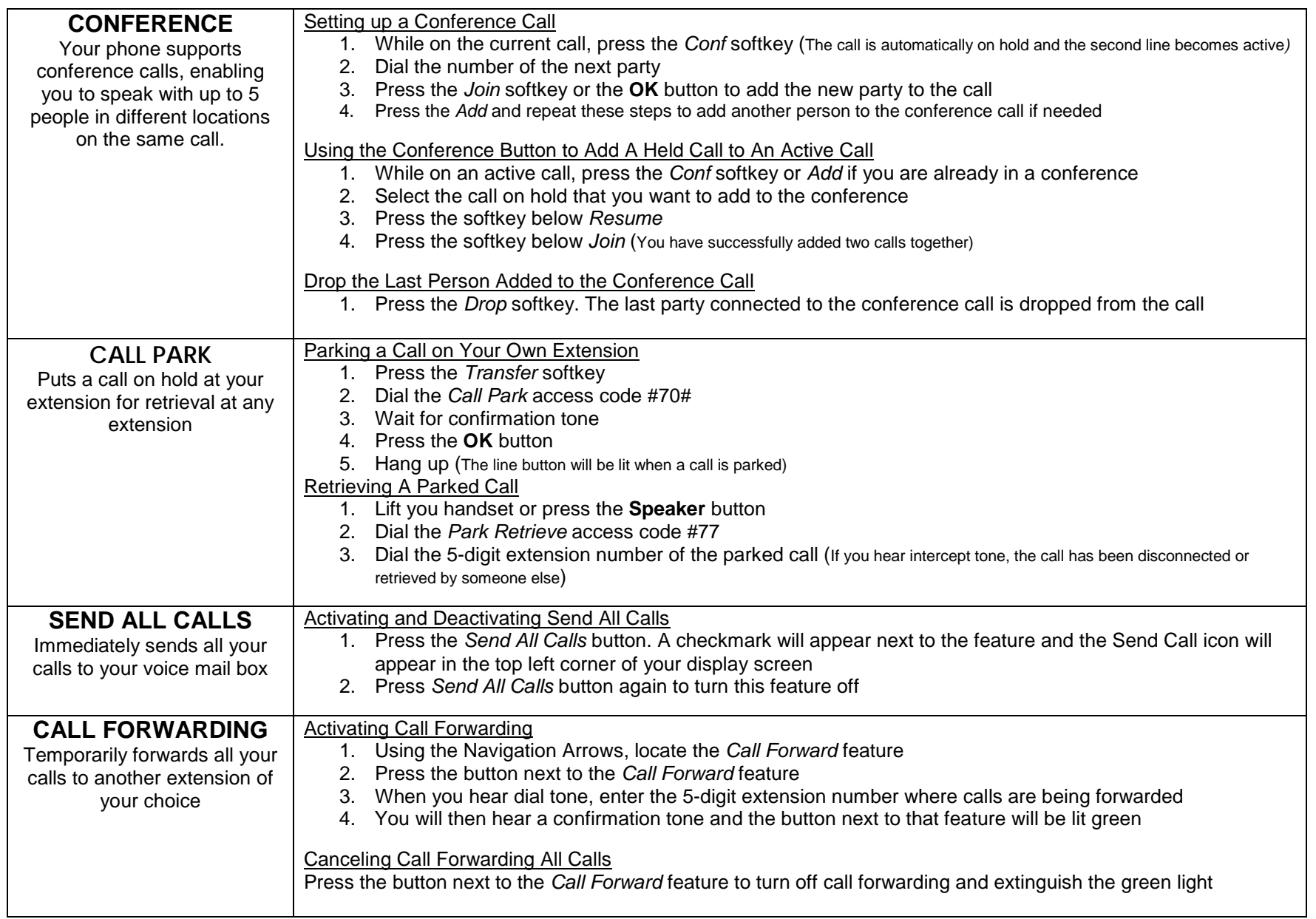

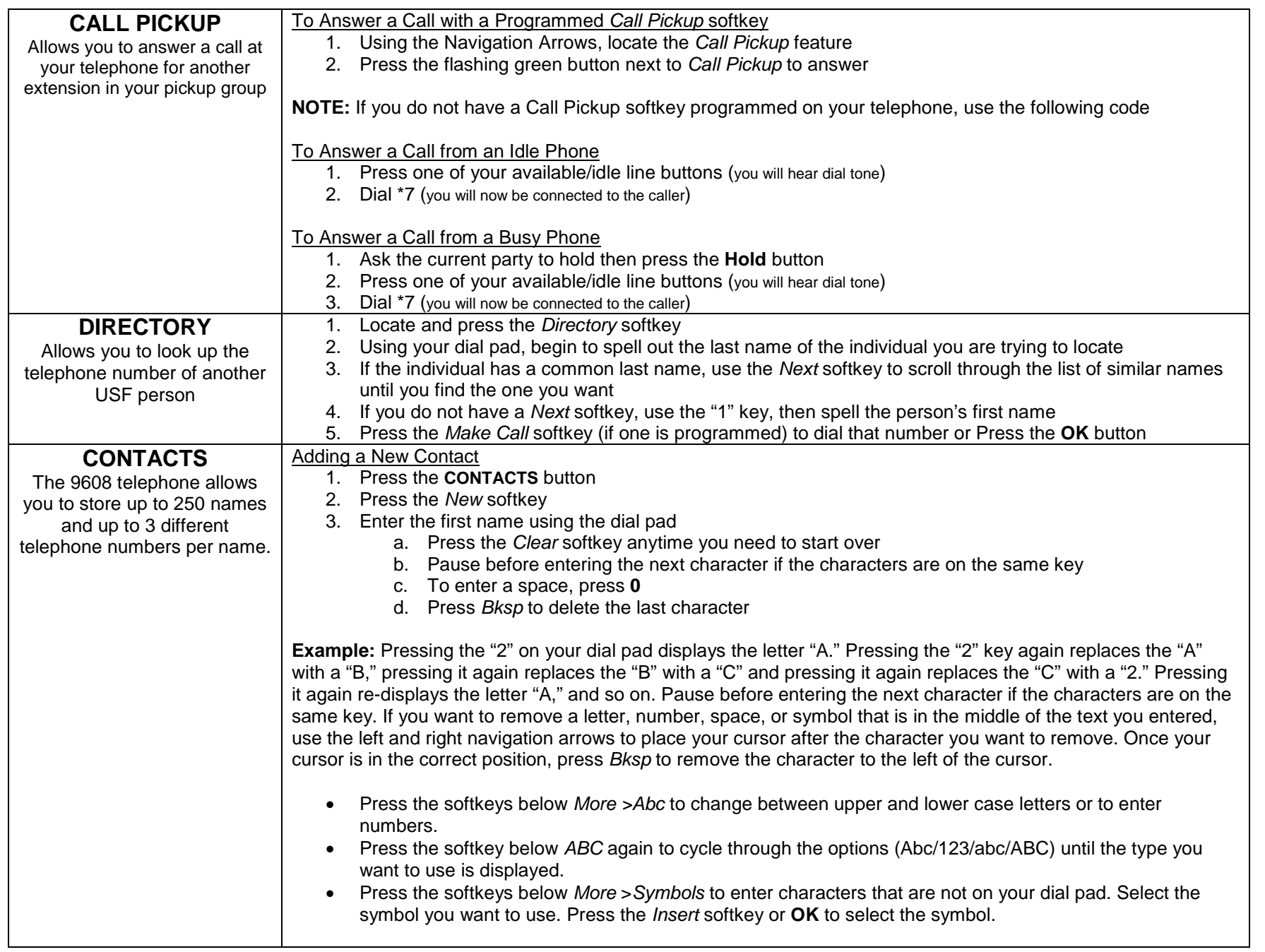

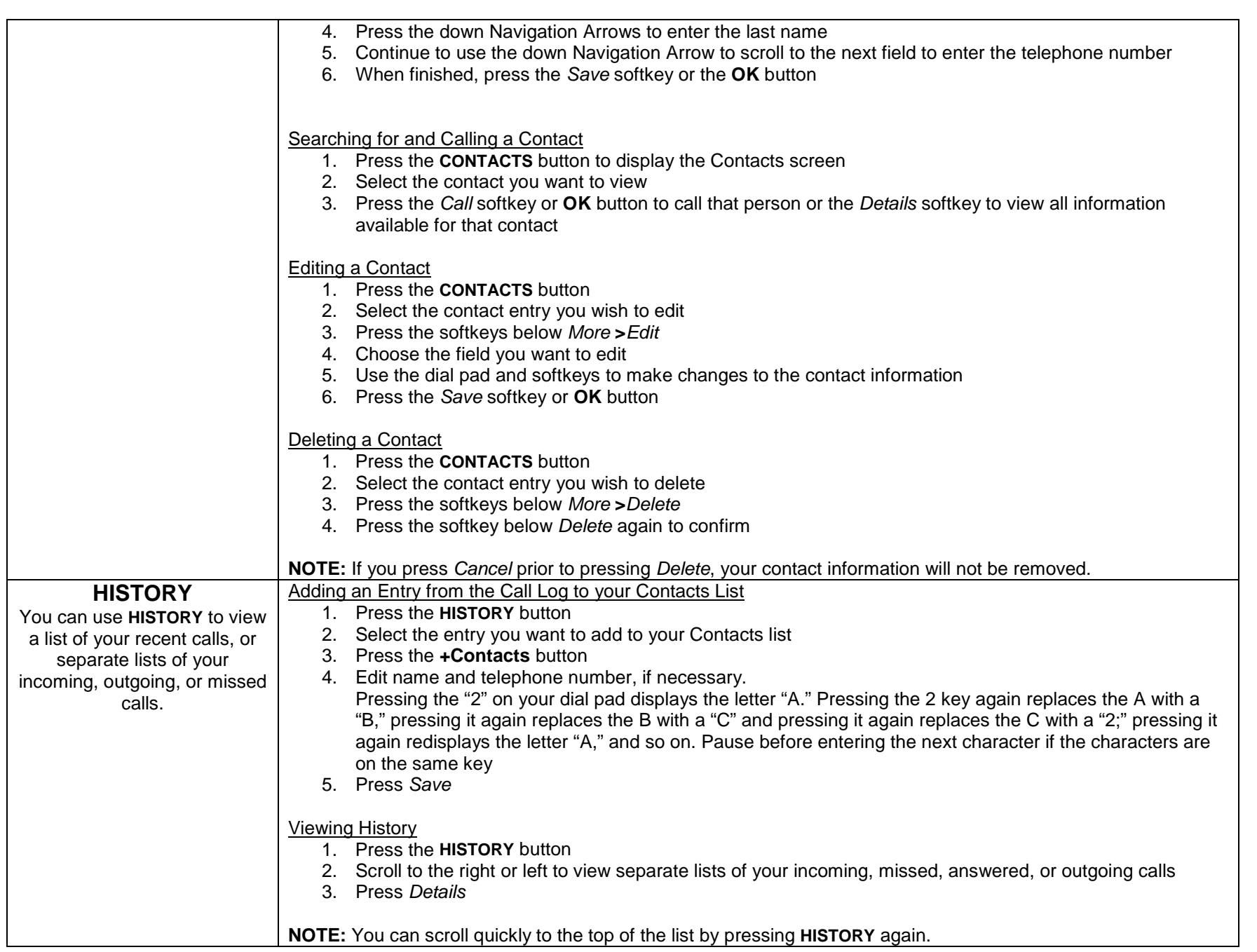

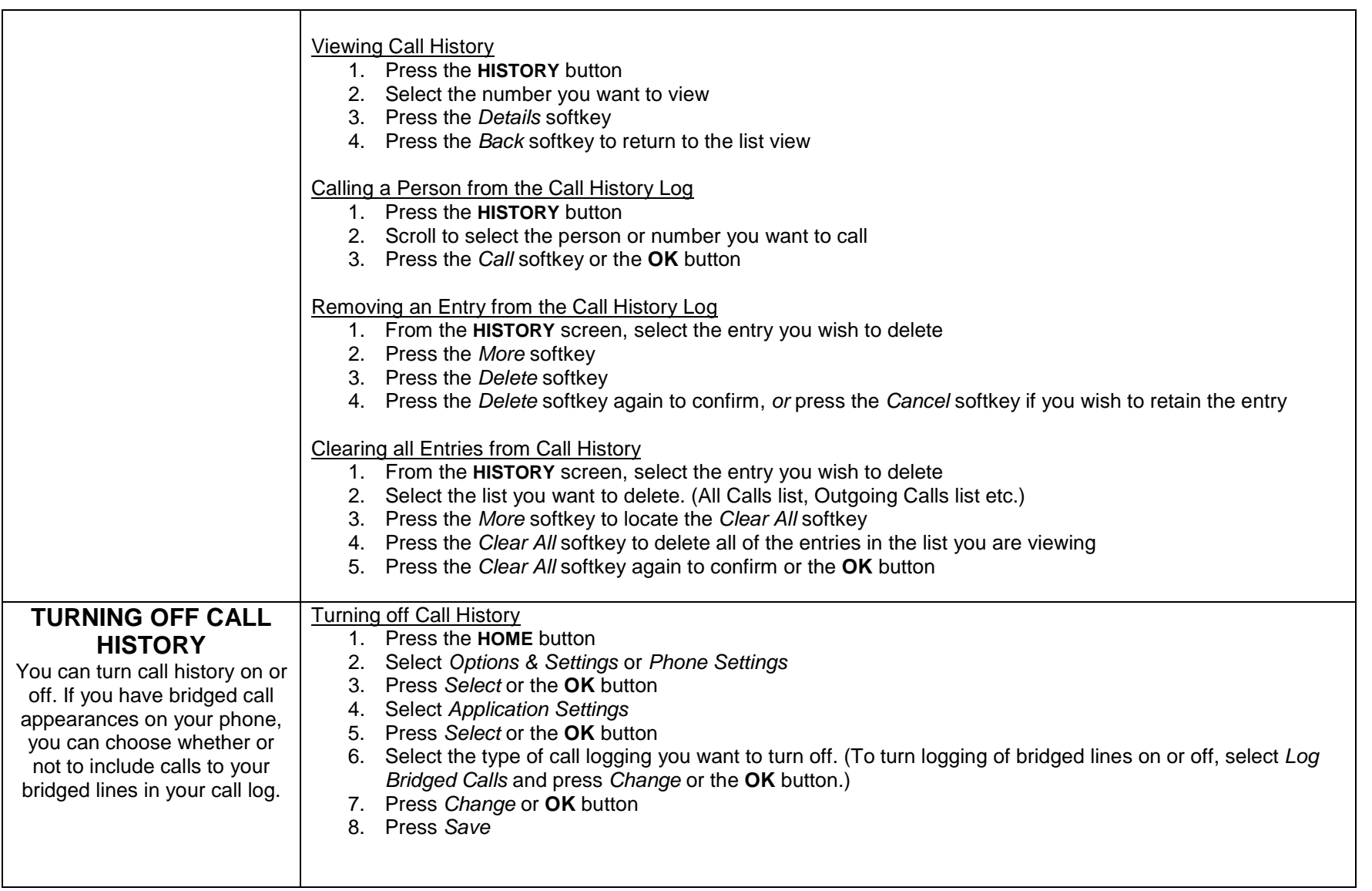

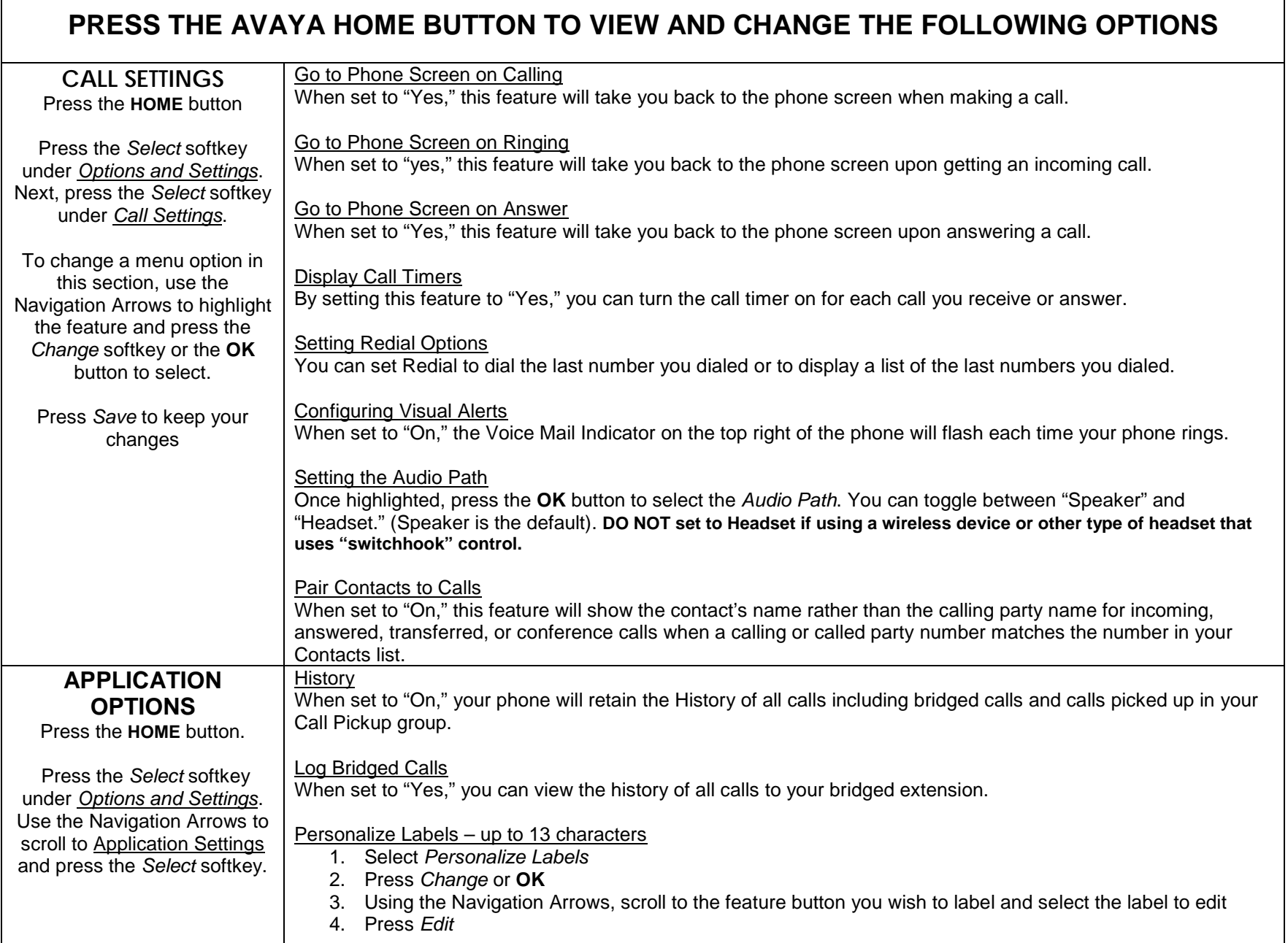

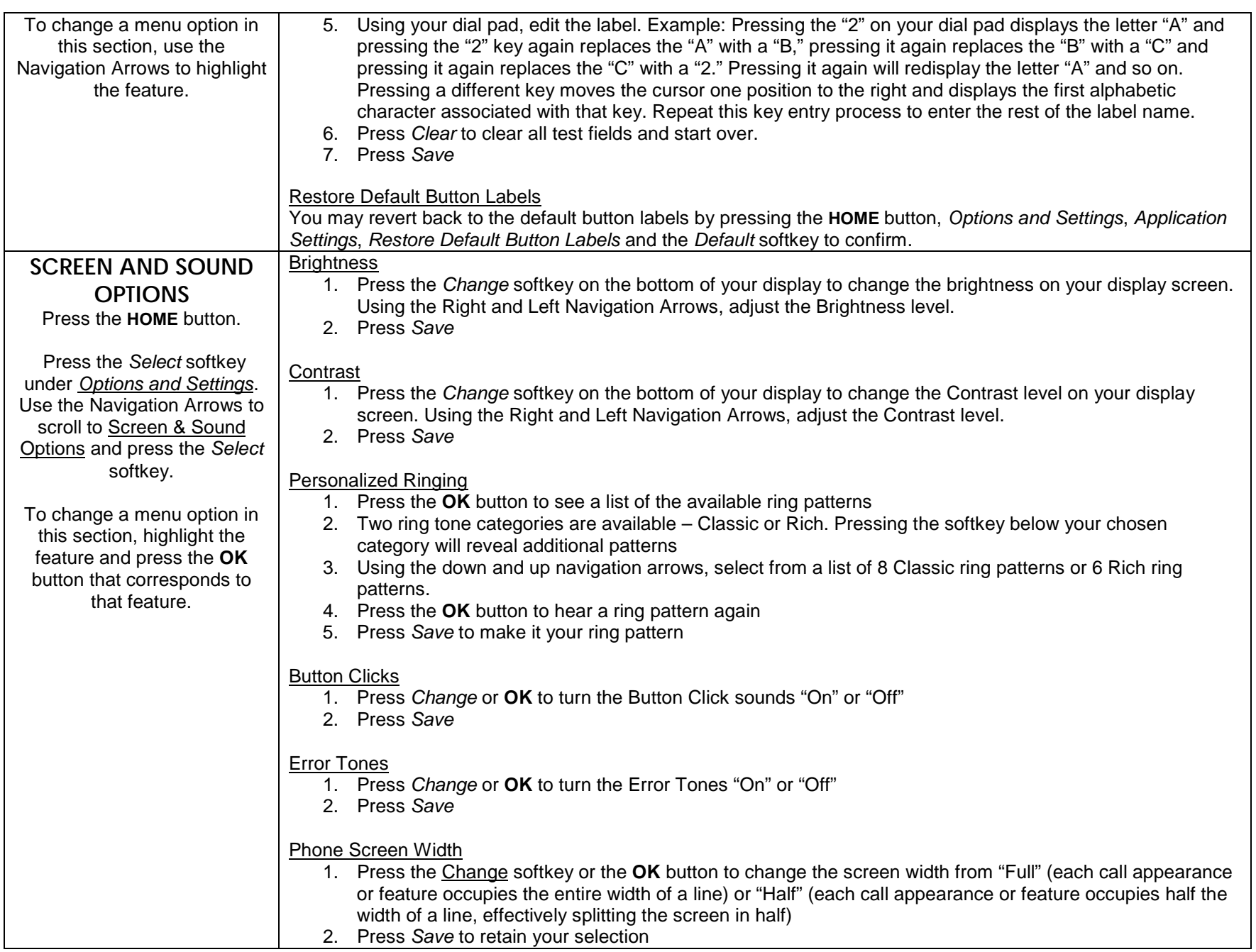

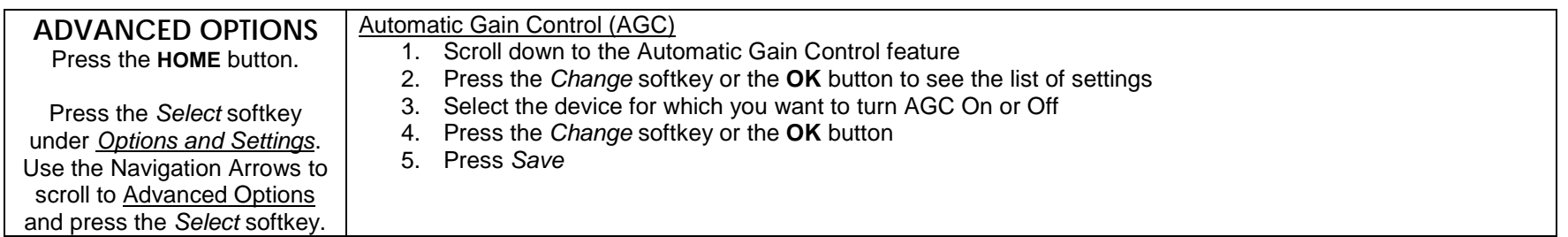